# Salinity Calibration fit with $\rm MATLAB$ EAS 199B Notes

Gerald Recktenwald Portland State University Department of Mechanical Engineering gerry@me.pdx.edu

EAS 199B: Salinity calibration fit

## Overview

These slides are divided into three main parts

- 1. A review of least squares curve fitting
- 2. An introduction to least squares curve fitting with  $\operatorname{MatLaB}$
- 3. Application of least squares fitting to calibration of the salinity sensor

# 1. Review of Least Squares Curve Fitting

EAS 199B: Salinity calibration fit

## Introduction

Recall curve fitting notes from EAS 199A

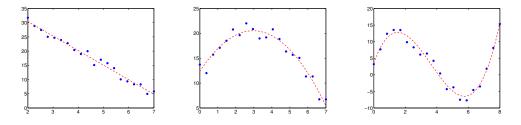

Basic Idea

- Given data set  $(x_i,y_i)$ ,  $i=1,\ldots,n$
- Find a function y = f(x) that is *close* to the data

The least squares process avoids guesswork.

page 2

## Some sample data

| x      | y          |                                               |
|--------|------------|-----------------------------------------------|
| (time) | (velocity) |                                               |
| 1      | 9          |                                               |
| 2      | 21         | It is aways important to visualize your data. |
| 3      | 28         | You should be able to plot this data by hand. |
| 4      | 41         |                                               |
| 5      | 47         |                                               |

- Compute slope and intercept in a way that minimizes an error (to be defined).
- Use calculus or linear algebra to derive equations for m and b.
- There is only one slope and intercept for a given set of data that satisfies the least squares criteria.

#### Do not guess m and b! Use least squares!

EAS 199B: Salinity calibration fit

page 4

## Least Squares: The Basic Idea

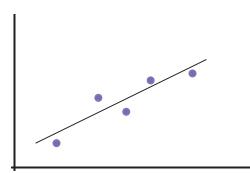

The best fit line goes near the data, but not through them.

## Least Squares: The Basic Idea

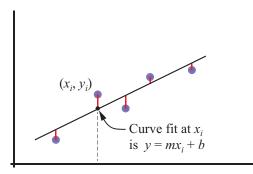

The best fit line goes near the data, but not through them.

The equation of the line is

y = mx + b

The data  $(x_i, y_i)$  are known. m and b are unknown.

EAS 199B: Salinity calibration fit

page 6

## Least Squares: The Basic Idea

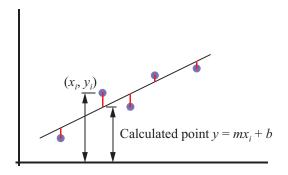

The discrepancy between the known data and the unknown fit function is taken as the *vertical distance* 

 $y_i - (mx_i + b)$ 

The error can be positive or negative, so we use the *square of the error* 

$$\left[y_i - (mx_i + b)\right]^2$$

## Least Squares Computational Formula

Use calculus to minimize the sum of squares of the errors

Total error in the fit 
$$=\sum_{i=1}^n [y_i - (mx_i + b)]^2$$

Minimizing the total error with respect to the two parameters m and b gives

$$m = rac{n \sum x_i y_i - \sum x_i \sum y_i}{n \sum x_i^2 - \left(\sum x_i\right)^2} \qquad \qquad b = rac{\sum y_i - m \sum x_i}{n}$$

Notice that b depends on m, so solve for m first.

EAS 199B: Salinity calibration fit

# The $R^2$ Statistic

 $R^2$  is a measure of how well the fit function follows the trend in the data.  $0 \le R^2 \le 1$ .

#### Define:

 $\hat{y}$  is the value of the fit function at the known data points.

For a line fit  $\hat{y}_i = c_1 x_i + c_2$ 

Then:

$$R^{2} = \frac{\sum (\hat{y}_{i} - \bar{y})^{2}}{\sum (y_{i} - \bar{y})^{2}} = 1 - \frac{\sum (y_{i} - \hat{y})^{2}}{\sum (y_{i} - \bar{y})^{2}}$$

When  $R^2 \approx 1$  the fit function follows the trend of the data. When  $R^2 \approx 0$  the fit is not significantly better than approximating the data by its mean.

page 8

# 2. Introduction to least squares curve fitting with MATLAB

EAS 199B: Salinity calibration fit

page 10

## Least Squares Fitting with $\operatorname{Matlab}$

Built-in functions

polyfit performs a polynomial curve fit and returns coefficients in a vector

c = polyfit(xdata,ydata,n)

polyval evaluates a polynomial curve fit and returns coefficients in a vector

```
xfit = linspace(min(xdata),max(xdata);
yfit = polyval(c,xfit);
```

GWR function expfit performs a linearized curve fit to  $y=c_1e^{c_2x}$ 

c = expfit(xdata,ydata)

powfit performs a linearized curve fit to  $y=c_1x^{c_2}$ 

```
c = powfit(xdata,ydata)
```

## Polynomial Curve Fits with polyfit (1)

#### Syntax:

c = polyfit(x,y,n)
[c,S] = polyfit(x,y,n)

x and y define the data n is the desired degree of the polynomial.

c is a vector of polynomial coefficients stored in order of *descending powers* of x

 $p(x) = c_1 x^n + c_2 x^{n-1} + \dots + c_n x + c_{n+1}$ 

S is an optional return argument for polyfit. S is used as input to polyval

EAS 199B: Salinity calibration fit

page 12

## Polynomial Curve Fits with polyfit (2)

Evaluate the polynomial with polyval

#### Syntax:

yf = polyval(c,xf)
[yf,dy] = polyval(c,xf,S)

c contains the coefficients of the polynomial (returned by polyfit)

xf is a scalar or vector of x values at which the polynomial is to be evaluated

yf is a scalar or vector of values of the polynomials: yf = p(xf).

If S is given as an optional input to polyval, then dy is a vector of estimates of the uncertainty in yf

EAS 199B: Salinity calibration fit

## Example: Polynomial Curve Fit (1)

6

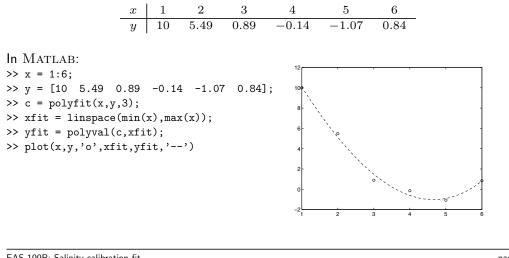

Fit a polynomial to Consider fitting a curve to the following data.

EAS 199B: Salinity calibration fit

page 14

## Fitting Transformed Non-linear Functions (1)

- Some nonlinear fit functions y = F(x) can be transformed to an equation of the form  $v = \alpha u + \beta$
- perform a linear least squares fit on the transformed variables.
- Parameters of the nonlinear fit function are obtained by transforming back to the original variables.
- The linear least squares fit to the transformed equations does not yield the same fit coefficients as a direct solution to the nonlinear least squares problem involving the original fit function.

#### **Examples:**

 $\longrightarrow$   $\ln y = \alpha x + \beta$  $y = c_1 e^{c_2 x}$  $y = c_1 x^{c_2} \longrightarrow \ln y = \alpha \ln x + \beta$  $y = c_1 x e^{c_2 x} \longrightarrow \ln(y/x) = \alpha x + \beta$ 

## Fitting Transformed Non-linear Functions (2)

Consider

$$y = c_1 e^{c_2 x} \tag{1}$$

Taking the logarithm of both sides yields

 $\ln y = \ln c_1 + c_2 x$ 

Introducing the variables

$$v = \ln y$$
  $b = \ln c_1$   $a = c_2$ 

transforms equation (1) to

$$v = ax + b$$

EAS 199B: Salinity calibration fit

page 16

## Fitting Transformed Non-linear Functions (3)

The preceding steps are equivalent to graphically obtaining  $c_1$  and  $c_2$  by plotting the data on semilog paper.

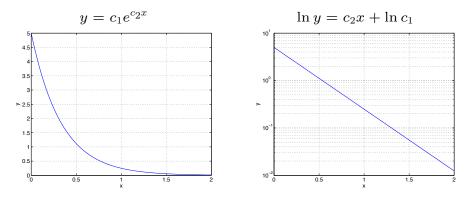

EAS 199B: Salinity calibration fit

## Fitting Transformed Non-linear Functions (4)

Consider  $y = c_1 x^{c_2}$ . Taking the logarithm of both sides yields

$$\ln y = \ln c_1 + c_2 \ln x \tag{2}$$

Introduce the transformed variables

 $v = \ln y$   $u = \ln x$   $b = \ln c_1$   $a = c_2$ 

and equation (2) can be written

v = au + b

EAS 199B: Salinity calibration fit

page 18

## Fitting Transformed Non-linear Functions (5)

The preceding steps are equivalent to graphically obtaining  $c_1$  and  $c_2$  by plotting the data on log-log paper.

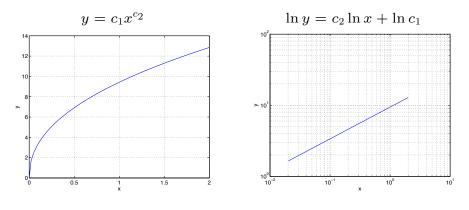

EAS 199B: Salinity calibration fit

# 3. Application to calibration of the salinity sensor

EAS 199B: Salinity calibration fit

page 20

## MATLAB code for curve fitting Salinity Sensor Data (1)

The data set is small, so you can enter it manually

```
Sref = [0, 0.05, 0.10, 0.15]; % Calibration reference values
Rout = [ ... ] % your raw output
c = polyfit(Sref,Rout,1); % perform the fit
Sfit = linspace(min(Sref),max(Sref)); % Evaluate the fit
rfit = polyval(c,Rout) - Sref; % Evaluate the residuals
plot(Rout,rfit,'o')
```

#### Notes:

- The curve fit may work better if you leave off the Sref = 0 point
- How do you evaluate  $R^2$

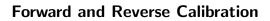

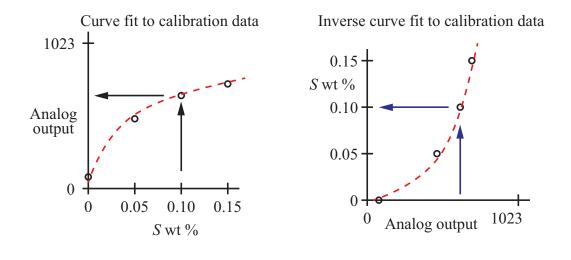

EAS 199B: Salinity calibration fit

page 22